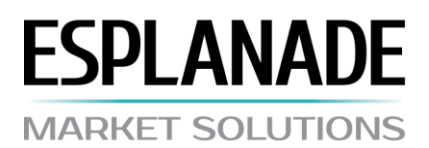

# **RÈGLEMENT DES OPÉRATIONS COMMERCIALES**

## **1. PRINCIPES GÉNÉRAUX**

1.1. Le mécanisme de cotation « Market Execution » est utilisé pour la réalisation des opérations commerciales.

1.2. Le client a le droit d'annuler le traitement de l'ordre tant que l'ordre n'a pas le statut « Order is accepted »/ « Ordre accepté ».

1.3. Les ordres acceptés par le dealer pour traitement avec le statut « Ordre is in process »/ « Ordre en cours d'exécution », ne peuvent pas être annulés.

1.4. La durée nécessaire au traitement de la demande et de la décision dépend de la qualité de la liaison entre le terminal du client et le serveur, ainsi que de l'état du marché. Dans des conditions normales de marché, la durée de traitement est d'en général 5 – 15 secondes. Dans des conditions de marché différenciant des conditions normales, la durée peut augmenter. Si au cours d'une durée enregistrée (temps d'attente dans la file) la demande ou la décision n'a pas été transmise au dealer, l'ordre est automatiquement supprimé de la file, n'étant plus d'actualité.

1.5. Le dealer a le droit de décliner la demande ou la décision du Client dans les cas suivants :

- $\triangleright$  à l'ouverture du marché, si la demande est reçue avant l'apparition de la première cotation sur la plateforme commerciale ;
- $\triangleright$  dans des conditions de marché différentes des conditions normales ;
- $\triangleright$  décision reçue pour une cotation hors marché ;
- $\triangleright$  si pour l'ouverture de la position la marge libre n'est pas suffisante.

Dans ces cas, dans la fenêtre du terminal du client peut apparaître le message « Off quotes » / « Pas de prix ».

#### **2. OPÉRATIONS COMMERCIALES**

2.1. La transaction d'achat s'effectue au Prix du vendeur. La transaction de vente s'effectue au Prix de l'acheteur.

2.2. Le Scalping:

Les ordres « Stop Loss » (Stop Perte), « Take Profit » (Prise de Profit) et « Ordre en attente » doivent être placés à un prix différent du prix actuel d'au point 50 points ;

La plupart de vos positions de trading doivent être ouvertes au moins pendant quelques minutes.

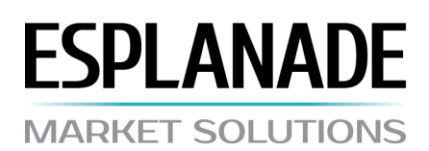

2.3. Le trading pendant la période d'annonce des nouvelles : le placement, la modification et l'annulation des ordres Stop d'acheter et de vendre (y compris les ordres Stop opposés) ne sont pas autorisés pendant le Temps de blocage (immédiatement avant, pendant et quelques instants après l'annonce des nouvelles).

## **3. TRANSFERT DE POSITIONS AU LENDEMAIN**

3.1. Pour les positions ouvertes entre 23:59:59 et 00:00:00 à l'heure de la plateforme commerciale, un swap est appliqué. Le swap pour les jours de repos hebdomadaires est appliqué le jeudi. Le montant du swap est indiqué dans la spécification du contrat.

## **4. SPREAD**

4.1. Dans des conditions de marché normales, la Compagnie maintient un spread flottant, indiqué dans la spécification du contrat.

4.2. Le spread peut être augmenté :

- $\triangleright$  en cas de circonstances de force-majeure ;
- $\triangleright$  avec un préavis de 5 (cinq) jours ouvrés.

#### **5. MARGE**

5.1. Le client a l'obligation de maintenir un niveau de marge supérieur à 40%.

5.2. Pour l'ouverture d'une position, une somme égale à la marge initiale est bloquée sur le compte. Pour maintenir les positions ouvertes, une somme dont le montant est supérieur à la marge nécessaire doit rester sur le compte.

5.3. Les exigences de marge peuvent être augmentées :

- $\triangleright$  en cas de circonstances de force-majeure ;
- $\triangleright$  avec un préavis de 5 (cinq) jours ouvrés.

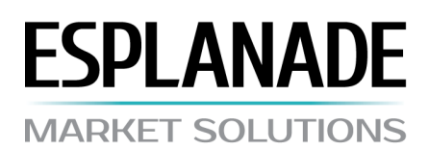

## **6. OUVERTURE D'UNE POSITION**

6.1. La décision d'ouverture de position doit mentionner :

- $\triangleright$  le nom de l'instrument ;
- $\triangleright$  le volume de l'opération commerciale.

6.2. Lorsque le serveur reçoit la décision du Client pour l'ouverture d'une position, une vérification de présence d'une marge libre pour la position en cours d'ouverture est réalisée. Si la marge est suffisante, la position s'ouvre, et dans le journal du serveur s'ajoute une inscription concernant l'ouverture. Si elle est insuffisante, dans le journal du serveur s'ajoute une inscription concernant la position avec le commentaire « no money » (« pas d'argent »).

6.3. Si au moment du traitement de la décision du Client par la Compagnie la cotation actuelle a changé, la compagnie a le droit de proposer un nouveau prix. Si dans les trois secondes pendant lesquelles la cotation est d'actualité le Client n'accepte pas le nouveau prix, il est considéré que le Client refuse de réaliser la transaction.

6.4. Le Client a le droit de donner les décisions suivantes :

- $\triangleright$  ouvrir une position (Open) ;
- $\triangleright$  clôturer une position (Close) ;
- établir (modifier, supprimer) les ordres : Stop Loss, Take Profit, Buy Limit, Sell Limit, Sell Stop.

6.5 La décision du Client est enregistrée sur le côté du serveur par l'ajout d'une inscription correspondante dans le journal du serveur.

6.6. Si la décision d'ouverture d'une position est arrivée avant la réception de la première cotation, elle est rejetée. Dans le cas d'une exécution par erreur d'une décision, le Dealer a le droit d'annuler l'exécution. Dans ce cas, un message d'erreur est envoyé à l'adresse interne du terminal.

#### **7. CLÔTURE DE POSITION**

7.1. La décision de clôture de position doit mentionner :

- $\triangleright$  code mnémotechnique de la position à clôturer :
- $\triangleright$  le volume à clôturer.

7.2. Si au cours du traitement par le dealer de la décision du Client la cotation actuelle a changé, le dealer a le droit de proposer un nouveau prix. Si dans les trois secondes au cours desquelles la cotation est actuelle le Client n'accepte pas le nouveau prix, il est considéré que le Client refuse de réaliser la transaction.

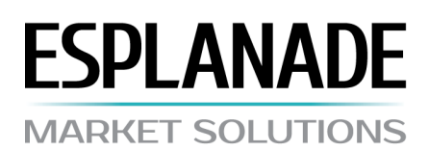

7.3. La décision du Client est enregistrée sur le côté du serveur par l'ajout d'une inscription correspondante dans le journal du serveur.

7.4. Si la décision d'ouverture d'une position est arrivée avant la réception de la première cotation, elle est rejetée. Dans le cas d'une exécution par erreur d'une décision, le Dealer a le droit d'annuler l'exécution. Dans ce cas, un message d'erreur est envoyé à l'adresse interne du terminal.

## **8. ORDRES**

8.1. L'émission, la modification, la suppression et l'exécution des ordres ne sont possibles qu'aux heures ouvrées de la Compagnie.

## **9. TYPES D'ORDRES**

9.1. Le Client a le droit d'établir (modifier, supprimer) les types d'ordres suivants :

- $\triangleright$  Stop Loss : clôture d'une position à un prix moins favorable pour le Client que le prix en cours ;
- $\triangleright$  Take Profit : clôture d'une position à un prix plus favorable pour le Client que le prix en cours ;
- $\triangleright$  Buy Limit : ouverture d'une position pour l'achat à un prix inférieur au prix en cours ;
- $\triangleright$  Buy Stop : ouverture d'une position pour l'achat à un prix supérieur au prix en cours ;
- $\triangleright$  Sell Limit : ouverture d'une position pour la vente à un prix supérieur au prix en cours ;
- $\triangleright$  Sell Stop : ouverture d'une position pour la vente à un prix inférieur au prix en cours.

## **10. MODALITÉS D'ÉMISSION**

10.1 Afin d'établir un ordre, il est nécessaire d'indiquer les paramètres obligatoires : nom de l'instrument, volume, type, prix d'exécution, Stop Loss / Take Profit sont des paramètres complémentaires.

10.2. L'ordre sera rejeté si :

- $\triangleright$  ne sont pas indiquées (ou saisis avec inexactitude) les valeurs d'un ou plusieurs paramètres ;
- l'ordre est arrivé pour traitement avant la réception de la première cotation.

10.3. L'ordre ne peut pas être émis plus près que le nombre minimal de points au prix en cours (niveaux Limit & Stop) pouvant être augmenté durant l'apparition des nouvelles. Les montants des niveaux Limit & Stop sont indiqués dans les conditions du commerce sur le site.

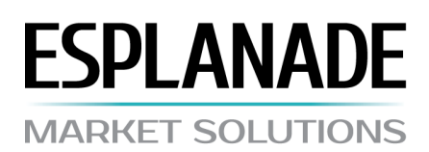

10.4. L'émission d'un ordre est enregistrée sur le côté du serveur par l'ajout d'une inscription correspondante dans le journal du serveur.

## **11. MODIFICAION ET SUPPRESSION**

11.1. Pour la modification d'un ordre il est nécessaire d'indiquer les paramètres obligatoires, Stop Loss et/ou Take Profit.

11.2. Pour la suppression d'un ordre, il faut indiquer son code mnémotechnique.

11.3. Un ordre ne peut être ni modifié ni supprimé si le prix en cours a atteint le niveau d'exécution de l'ordre.

## **12. EXÉCUTION DES ORDRES**

12.1. L'ordre est envoyé dans la file d'attente pour traitement, lorsque le prix correspondant dans le flux des cotations est atteint :

- Stop Loss pour l'achat : Bid inférieur ou égal au prix d'exécution de l'ordre, pour la vente : Ask supérieur ou égal au prix d'exécution de l'ordre ;
- Take Profit pour l'achat : Bid supérieur ou égal au prix d'exécution de l'ordre, pour la vente : Ask inférieur ou égal au prix d'exécution de l'ordre ;
- $\triangleright$  Buy Limit Ask inférieur ou égal au prix d'exécution de l'ordre ;
- $\triangleright$  Buy Stop Ask supérieur ou égal au prix d'exécution de l'ordre ;
- $\triangleright$  Sell Limit Bid supérieur ou égal au prix d'exécution de l'ordre ;
- $\triangleright$  Sell Stop Bid inférieur ou égal au prix d'exécution de l'ordre.

12.2. L'exécution de l'ordre est enregistrée sur le côté du serveur par l'ajout d'une inscription correspondante dans le journal du serveur.

12.3. Les ordres arrivés avant l'apparition de la première cotation à l'ouverture du marché sont rejetés. Si une erreur s'est produite et qu'un tel ordre a été accepté par le dealer, la Compagnie a le droit d'annuler l'exécution de l'ordre. Dans ce cas, un message d'erreur est envoyé à l'adresse interne du terminal au Client.

12.4. Les ordres peuvent être inexécutés au prix d'activation de l'ordre à l'intérieur de l'écart du marché, soit être exécutés au prix de l'écart. Ceci étant, Stop Loss peut être exécuté au prix de l'écart.

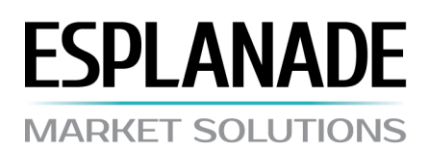

## **13. CLÔTURE FORCÉE DE POSITIONS**

13.1. Les positions sont clôturées automatiquement si le niveau de la marge (niveau Stop Out) devient inférieur aux 40% nécessaires au maintien des positions ouvertes. Equity (fonds libres) sont calculés en tenant compte des bénéfices/pertes flottants.

13.2. La clôture forcée s'effectue automatiquement. La clôture de l'opération avec le commentaire « Stop Out » est enregistrée dans le journal du serveur.

## **14. RÈGLEMENT DES LITIGES**

14.1. Les réclamations du Client sont reçues par la Compagnie pour examen seulement sous forme écrite à l'adresse électronique support@esplanade-ms.com et dans un délai d'une journée au plus à compter du moment de l'envoi par la Compagnie du rapport journalier (Confirmation). Dans le courrier de présentation doivent être mentionnés : le numéro du compte, nom, prénom, patronyme du détenteur ou nom de la Compagnie. Il convient d'exposer le fond de la réclamation sans charge émotionnelle. Les réclamations contenant un vocabulaire déplacé envoyées par le système de messagerie instantanée, publiées sur le forum de la Compagnie ou dans d'autres forums et sur d'autres sites, ne seront pas examinées.

14.2. Le délai d'examen d'une réclamation du Client est de quinze jours ouvrés au maximum.

14.3. En cas de désaccords, les parties examinent le protocole des opérations du Client dans le journal du serveur.

14.4. Les réclamations ne peuvent être fondées sur les différences de cotations de la Compagnie et des cotations d'autres compagnies ou de ressources d'information.

#### **15. POUVOIRS ET RESPONSABILITÉ DES PARTIES**

15.1. La Compagnie a le droit de modifier le présent Règlement, un avis est envoyé par la messagerie interne du terminal, soit sur le site de la Compagnie avec un préavis de cinq jours ouvrés avant l'entrée en vigueur des modifications.